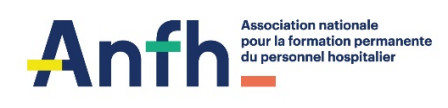

## Créer un compte sur ANFH.fr

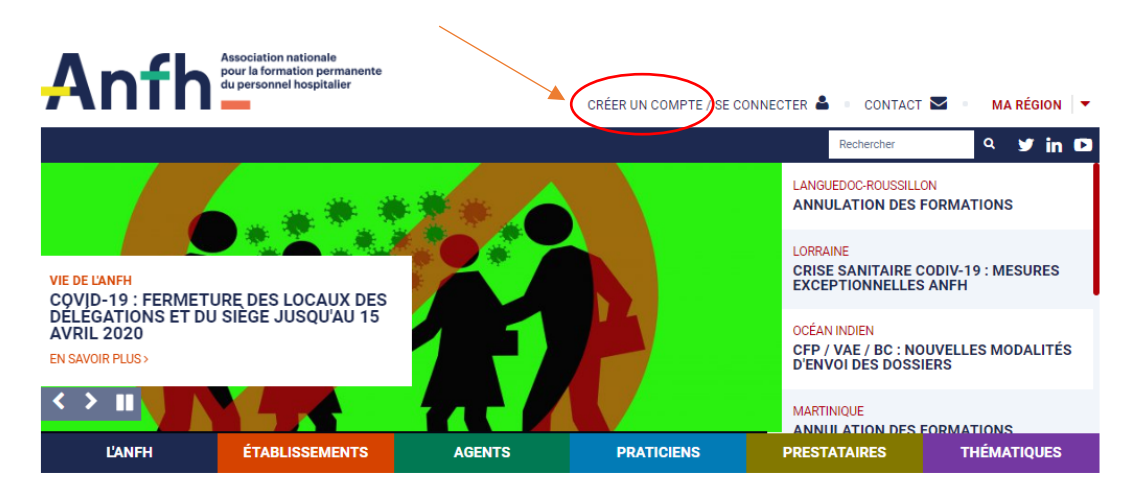

## Renseigner les différents champs

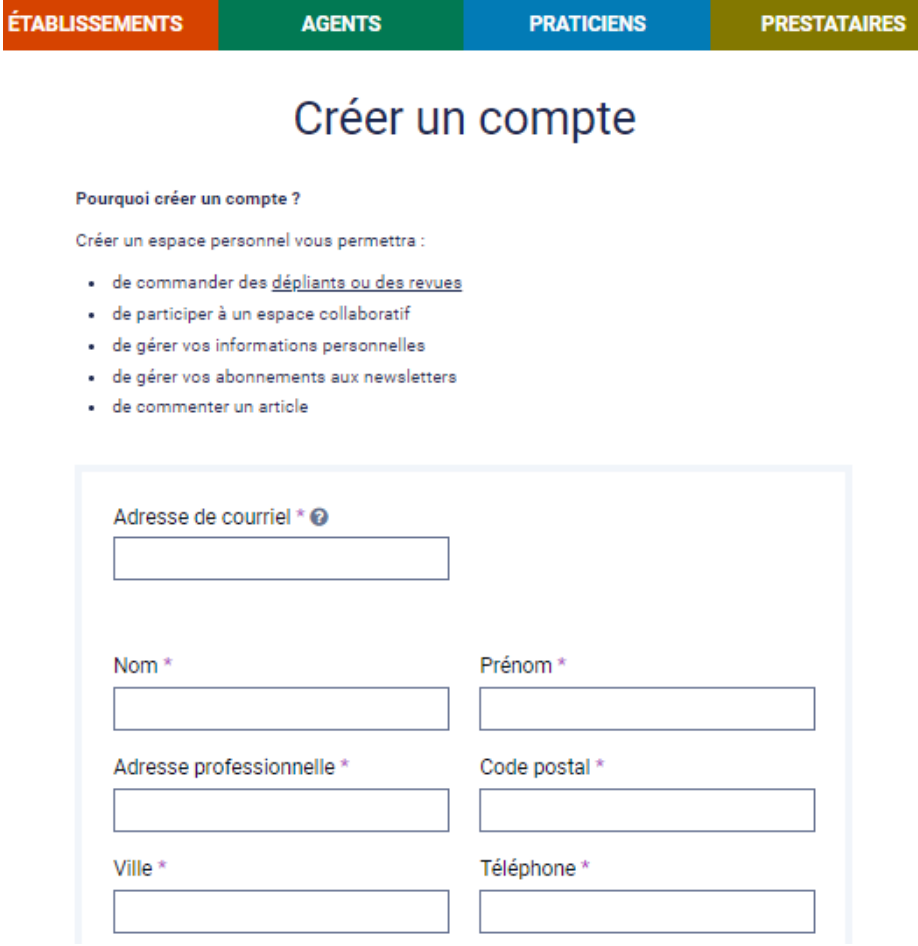

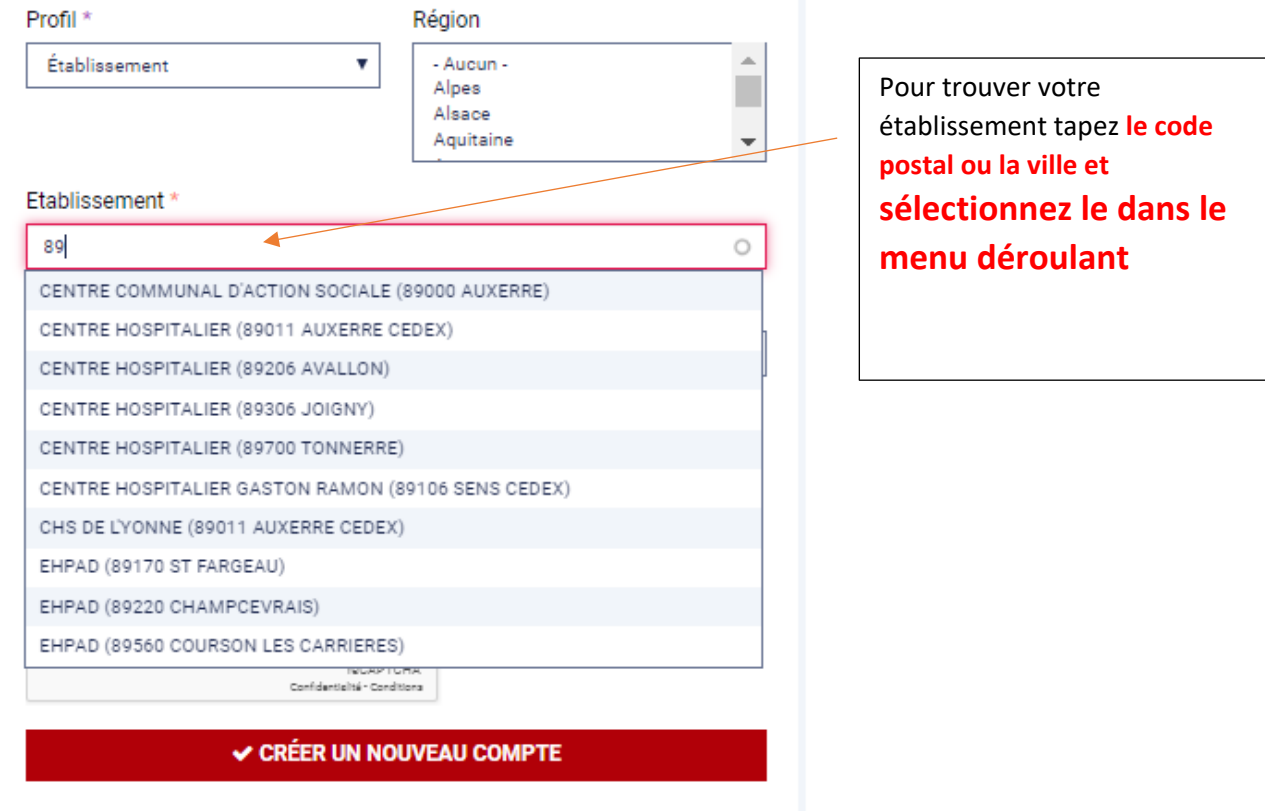

## Un mail vous est adressé

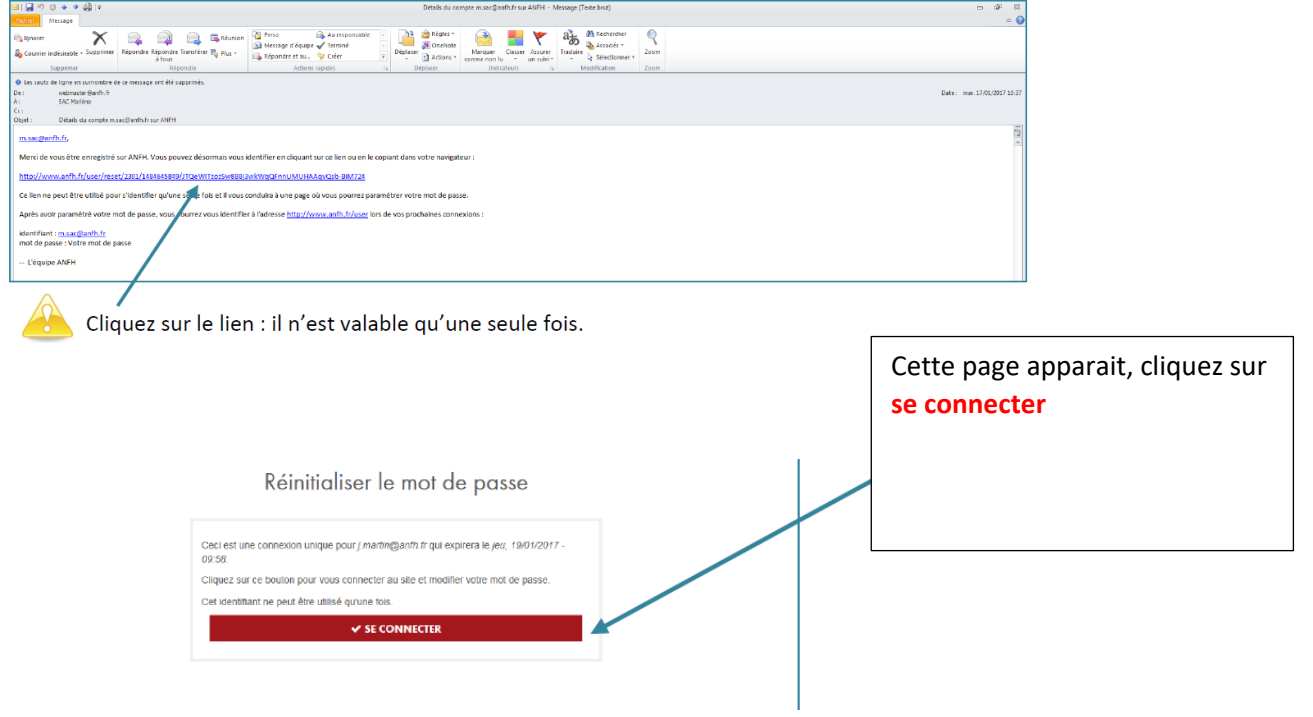

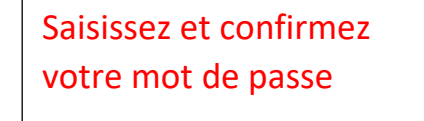

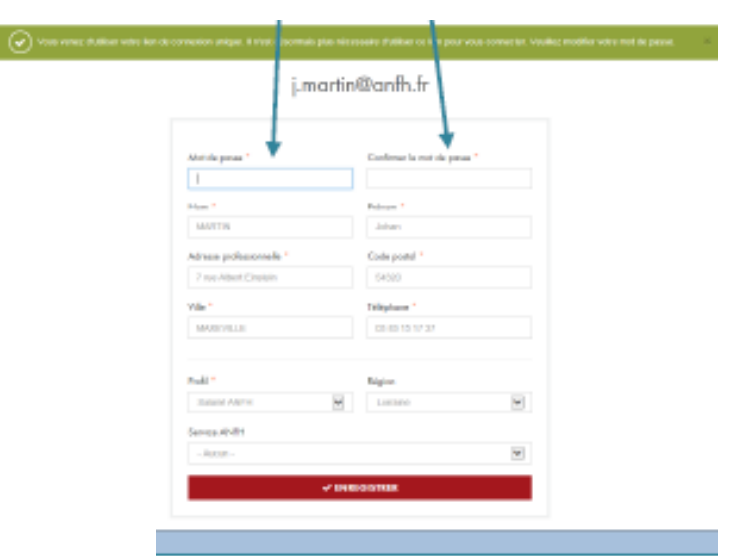

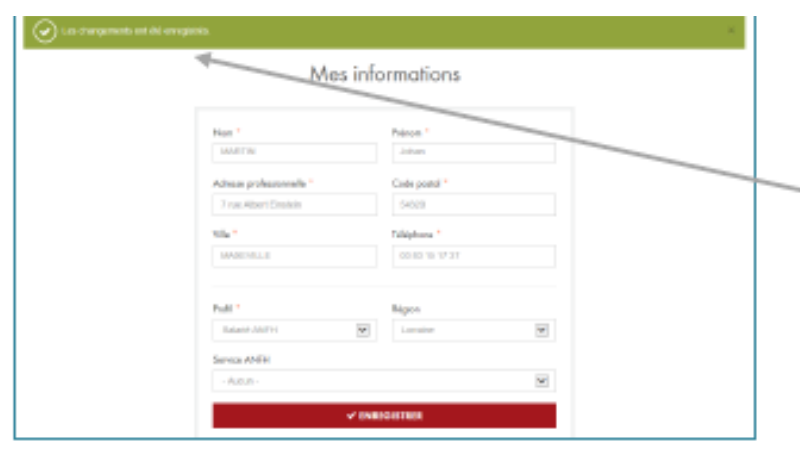

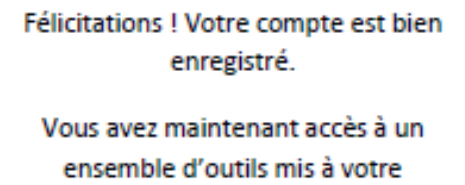

disposition tels que la commande de supports de communication, l'accès à la plateforme achats de formation, etc...